## Grafer - Case 1:

( Basert på oppg.nr. 4B på eksamen 15/12-1994 i LO164A-Algoritmiske metoder )

Grafen vår symboliserer en del av et gatenett i en by. Nodene er gatekryss, og kantene er gater mellom kryssene. En del gater er enveiskjørte. Dvs. grafen er rettet. Hver kant/gate har også en vekt (derfor også vektet). Dette er en int (antall desimeter) som representerer maksimal høyde i vedkommende gate (pga. kabler, broer o.l. som krysser over gaten).

Vi har følgende const'er/globale data:

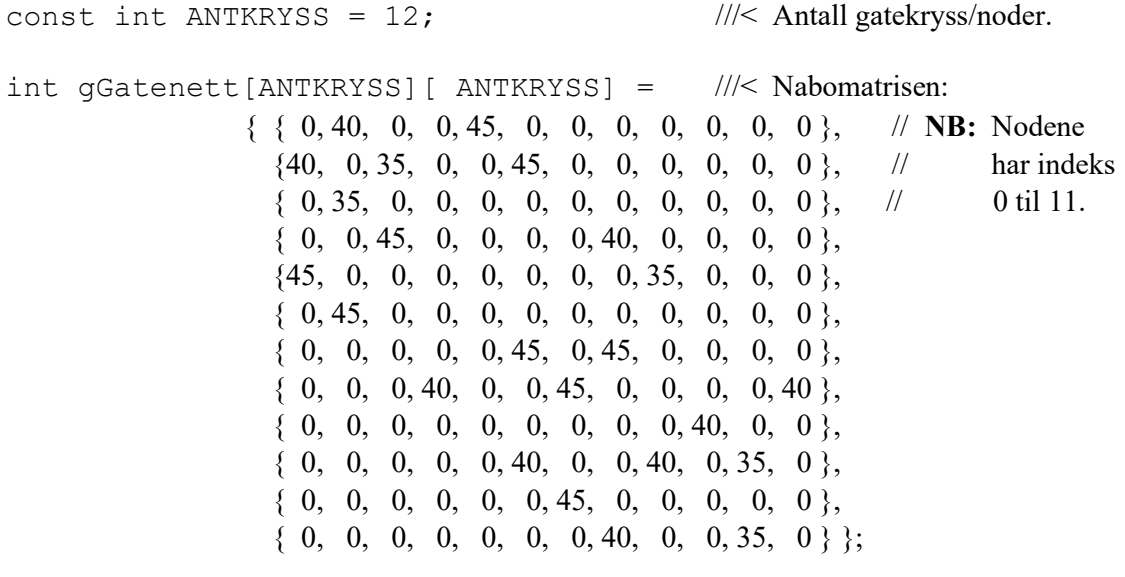

## bool gKryssSett[ANTKRYSS]; ///< Gatekryss/node hittil besøkt/sett eller ei.

## Lag et komplett program som også inneholder den *rekursive* funksjonen:

bool muligVei(const int fra, const int til, const int hoyde);

Funksjonen returnerer true / false til om det finnes en mulig vei fra kryss fra til kryss til, der en bil med viss hoyde (f.eks. 35 eller 40) kan kjøre. Funksjonen trenger ikke å finne den beste/korteste veien. Den skal bare finne ut om det overhodet er mulig. Så fort den evt. har funnet en vei/rute/løsning, skriver den (baklengs) ut indeksene til kryssene på/langs denne ruten. Og så avslutter bare programmet.

Flere globale variable enn de ovenfor angitt skal ikke innføres.

I main kalles/startes funksjonen ved: muligvei(2, 3, 35); // evt. 40 i stedet